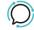

<u>Knowledge Base</u> > <u>Handsets and Device Provisioning</u> > <u>Handsets</u> > <u>Call Check</u>

## Call Check

Mike Johnstone - 2025-09-14 - Handsets

## **Call Check**

Call check makes an off-net call to validate the accessibility of phone number on your account from outside of our network.

## **How use Call Check**

- 1. Log into your account
- 2. Select Tools > Call Check.
- 3. Select Preferences

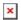

## **Call Flow**

**Identifies SIP Peering** 

- Global Peering
- Standalone
- Trunking
- Tags
- <u>Device</u>
- <u>Handsets</u>